## **DAFTAR PUSTAKA**

- [1] Anonim. 2022. "Mari Kita Memahami Cara Kerja Proyektor". avaialable : [https://www.indorentalmedia.com/cara-kerja-proyektor/.](https://www.indorentalmedia.com/cara-kerja-proyektor/) diakases pada 20 Agustus 2022
- [2] Antoni, Hendrick, dan Derisma. 2013. Perancangan dan Implementasi Rangefinder Menggunakan Webcam Laser Pointer. Jurnal of Information Technology and Computer Engineering (JITCE).
- [3] Hamdani, Widihastrini, Samadhy. 2017 Pengembangan Media Papan Tulis Interaktif Berbasis Graphical User Interface. Joyful Learning Journal.
- [4] Prawiro. 2018. "Pengertian Proyektor dan Jenisnya, Fungsi, Cara Kerja, Kelebihan dan Kekurangannya". [www.maxmanroe.com.](http://www.maxmanroe.com/) diakses pada 20 Agustus 2022. [https://www.maxmanroe.com/vid/teknologi/pengertian-proyektor.html.](https://www.maxmanroe.com/vid/teknologi/pengertian-proyektor.html)
- [5] Budiharto, W & Firmasyah, S. 2013. Elektronika Digital dan Mikroprosesor. Pustaka Andi : yogykarta
- [6] Hendriono, Dede. 2021. "Mengenal Arduino Leonardo". available : [https://henduino.github.io/library/board/mengenal-arduino-leonardo/.](https://henduino.github.io/library/board/mengenal-arduino-leonardo/) diakses pada 20 Agustus 2022.
- [7] Anonim. 2021. "Fungsi LM2596 Serta Contonya Sebagai IC Variable Power Supply". available: [https://rangkaianelektronika.info/fungsi-lm2596-serta-contohnya-sebagai](https://rangkaianelektronika.info/fungsi-lm2596-serta-contohnya-sebagai-ic-variable-power-supply/)[ic-variable-power-supply/.](https://rangkaianelektronika.info/fungsi-lm2596-serta-contohnya-sebagai-ic-variable-power-supply/) diakses pada 20 agustus 2022.
- [8] Anonim. 2020. "VL53L0X: Konfigurasi Pin, Diagram Sirkuit dan Aplikasi". available : [https://id.jf-parede.pt/vl53l0x-pin-configuration.](https://id.jf-parede.pt/vl53l0x-pin-configuration) diakases pada 23 Agustus 2022 [9] Anonim. 2019. "Light Emitting Diode (LED)". available : [https://idcloudhost.com/kamus-hosting/led/.](https://idcloudhost.com/kamus-hosting/led/) diakses pada 23 Agusteus 2022
- [10] Simon, Monk. 2010. Arduino Projects for the Evil Genius. McGraw-Hill. United States.
- [11] Pounder, Les. 2022. "How To Use The New Arduino IDE 2.0". available : [https://www.tomshardware.com/how-to/use-arduino-ide-2.](https://www.tomshardware.com/how-to/use-arduino-ide-2) diakses pada 10 September 2022
- [12] Komarizadehasl, Seyedmilad. 2020. Practical Application of Low-Cost Sensors for Static Tests. XV International Conference on Durability of Building Materials and Components.
- [13] Morrison, Daniel. 2020. A 64 × 64 SPAD Flash LIDAR Sensor using a Triple Integration Timing Technique with 1.95 mm Depth Resolution. IEEE SENSORS JOURNAL, VOL. XX, NO. XX, XXXX.

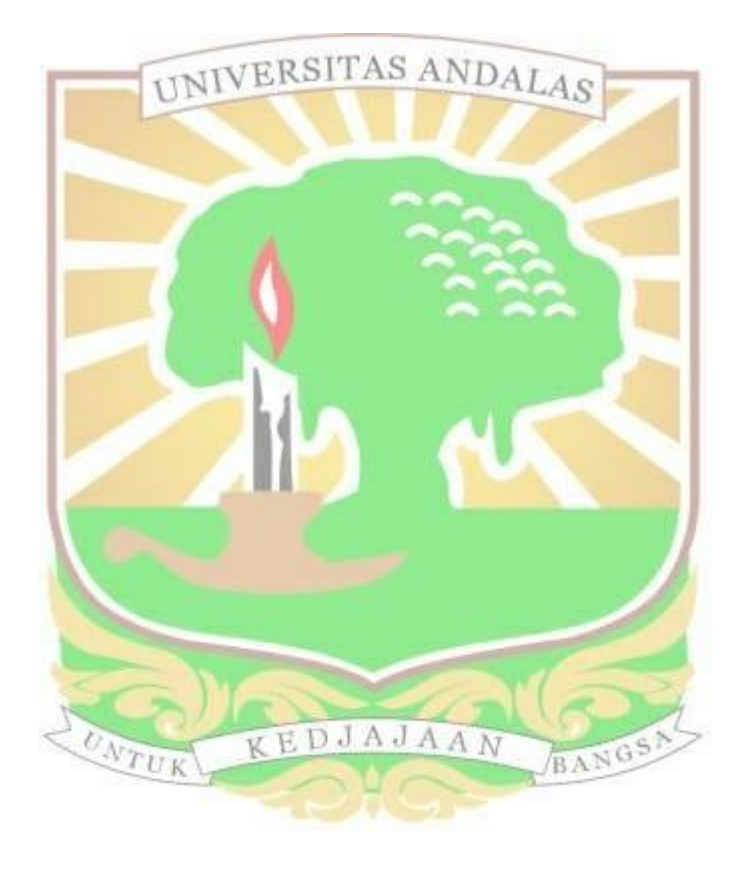